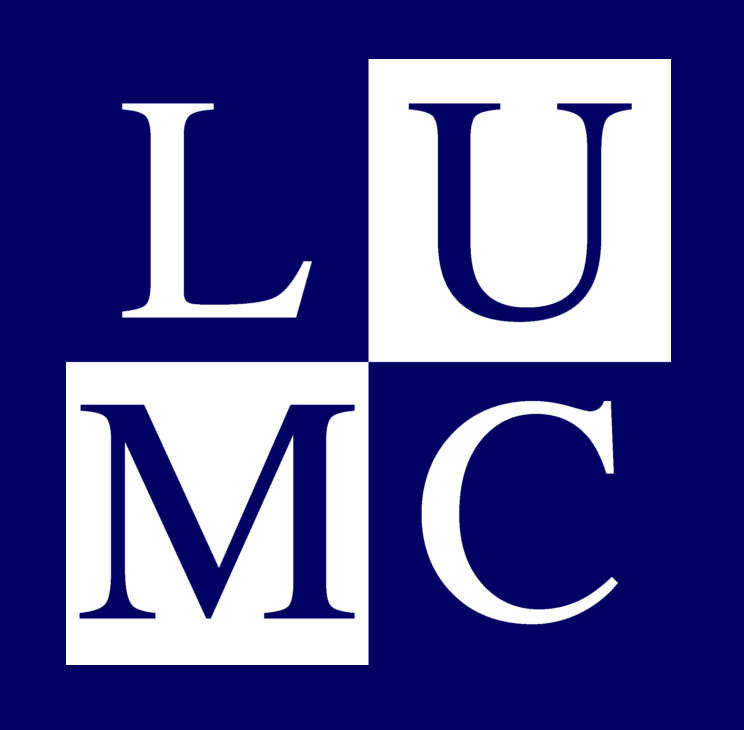

# **Importing Next Generation Sequencing Data in LOVD 3.0**

**Jerry Hoogenboom, Ivar C. Lugtenburg, Ivo F.A.C. Fokkema** Center for Human and Clinical Genetics, Leiden University Medical Center, Leiden, the Netherlands

# **Introduction**

Leiden Open Variation Database (LOVD)[\[1\]](#page-0-0) is an open-source Locus Specific Database (LSDB) system. LSDBs are set up around a specific gene or disease to aid researchers by storing a patient's variants in a structured, searchable way. Various online data sources and publications are referenced to help identify possibly pathogenic variants.

LOVD 3.0, which entered the beta phase of development in January 2012, extends its abilities beyond that of a traditional LSDB by allowing storage of variants anywhere on the genome, including intergenic regions. This enables the ability to store Next Generation Se-

The Human Genome Variation Society (HGVS) has provided a nomenclature[\[2\]](#page-0-1) for

the description of variants in LSDBs. The HGVS nomenclature has been created to avoid ambiguities in variant descriptions.

### **Next Generation Sequencing**

### quencing (NGS) data.

NGS is becoming increasingly popular due to the rapidly increasing performance of sequencing platforms. A major advantage of NGS is the ability to screen all genes simultaneously, eliminating the need for selecting genes of interest beforehand, which can be a very laborious task.

### **Importing the data**

NGS generates a huge amount of data — too much to enter into LSDBs manually. Therefore, LOVD 3.0 offers import functionality for two popular NGS file formats: Variant Call Format (VCF)[\[3\]](#page-0-2) and SeattleSeq Annotation format. The Variant Call Format is the most popular file format currently in use for the description of variants found using NGS. The SeattleSeq Annotation file format is the output format of the SeattleSeq Annotation service[\[4\]](#page-0-3), which combines a number of web resources to annotate variants in detail.

<span id="page-0-2"></span>[3] Danecek P, Auton A, Abecasis G, Albers CA, Banks E, DePristo MA, Handsaker RE, Lunter G, Marth GT, Sherry ST, McVean G, and Durbin R. The variant call format and VCFtools. Bioinformatics, 27(15):2156-8, Aug 2011.

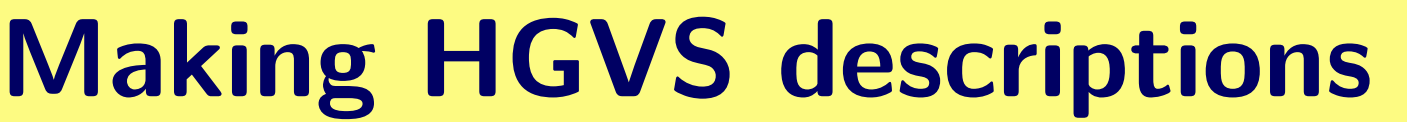

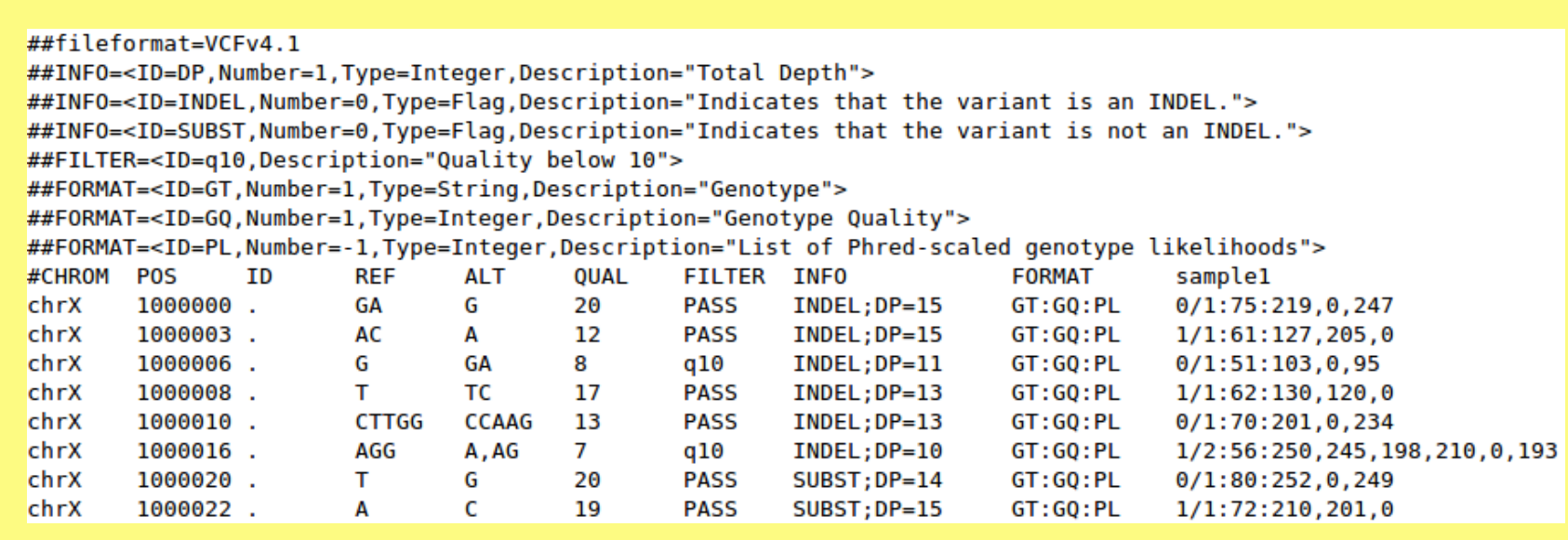

#### **Figure 1:** An example VCF file. The data shown here is artificial.

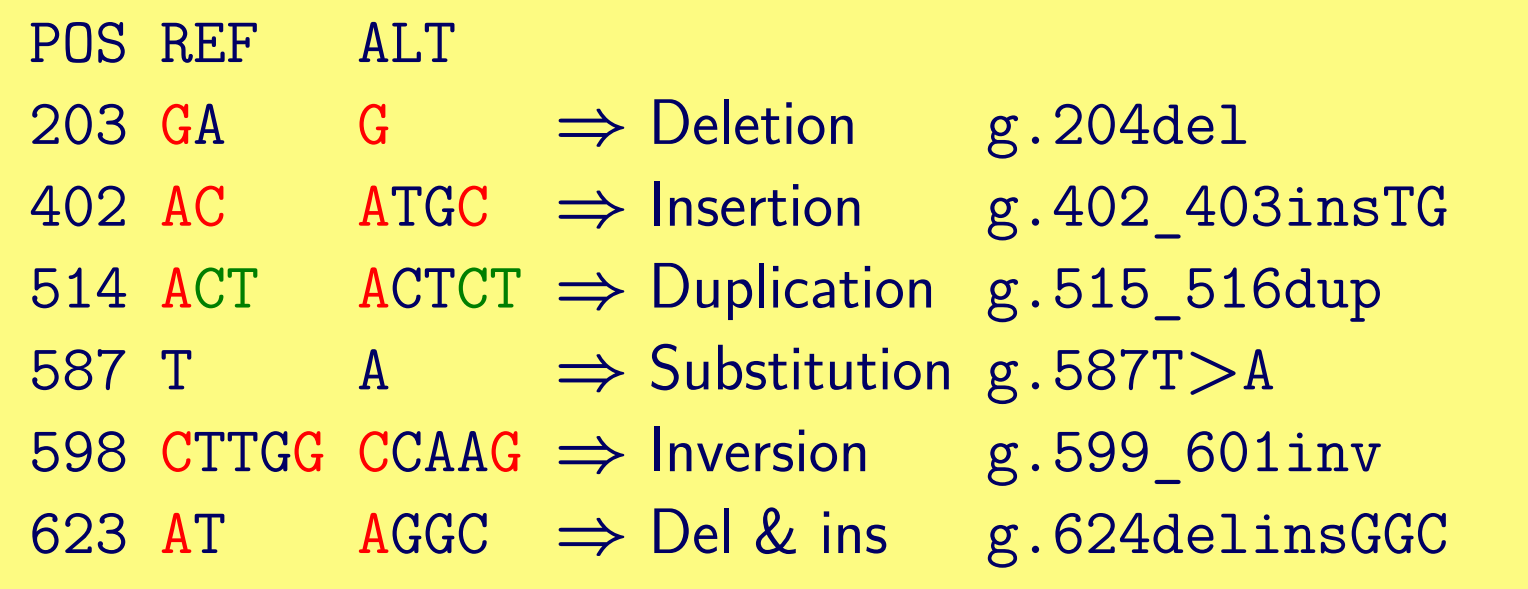

**Table 1:** Constructing HGVS descriptions from VCF variant data.

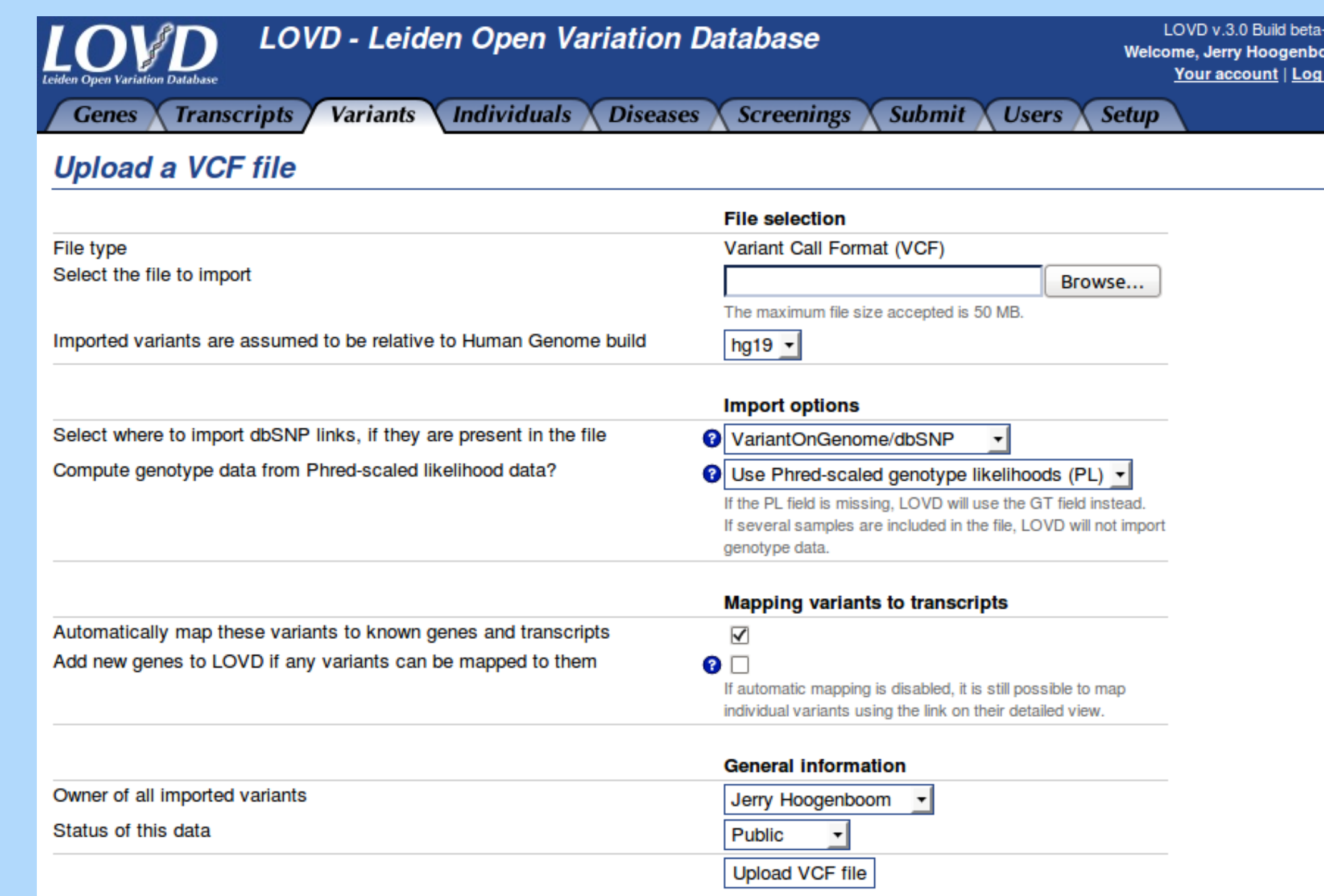

Powered by LOVD v.3.0 Build beta-02d 92004-2012 Leiden University Medical Cente

# **Mapping variants to transcripts**

Since VCF files do not include transcriptrelated data, LOVD 3.0 automatically maps the variants to transcripts. For this, data is fetched from a number of web services provided by the Mutalyzer[\[5\]](#page-0-4) project. Because the many queries that need to be

done over the internet make the mapping process very slow, mapping is done in the background after the variants have been imported. Variants are mapped in small groups while users are browsing the database. Progress is visualised by means of a small progress meter in the footer of every page, as can be seen in Figure 5.

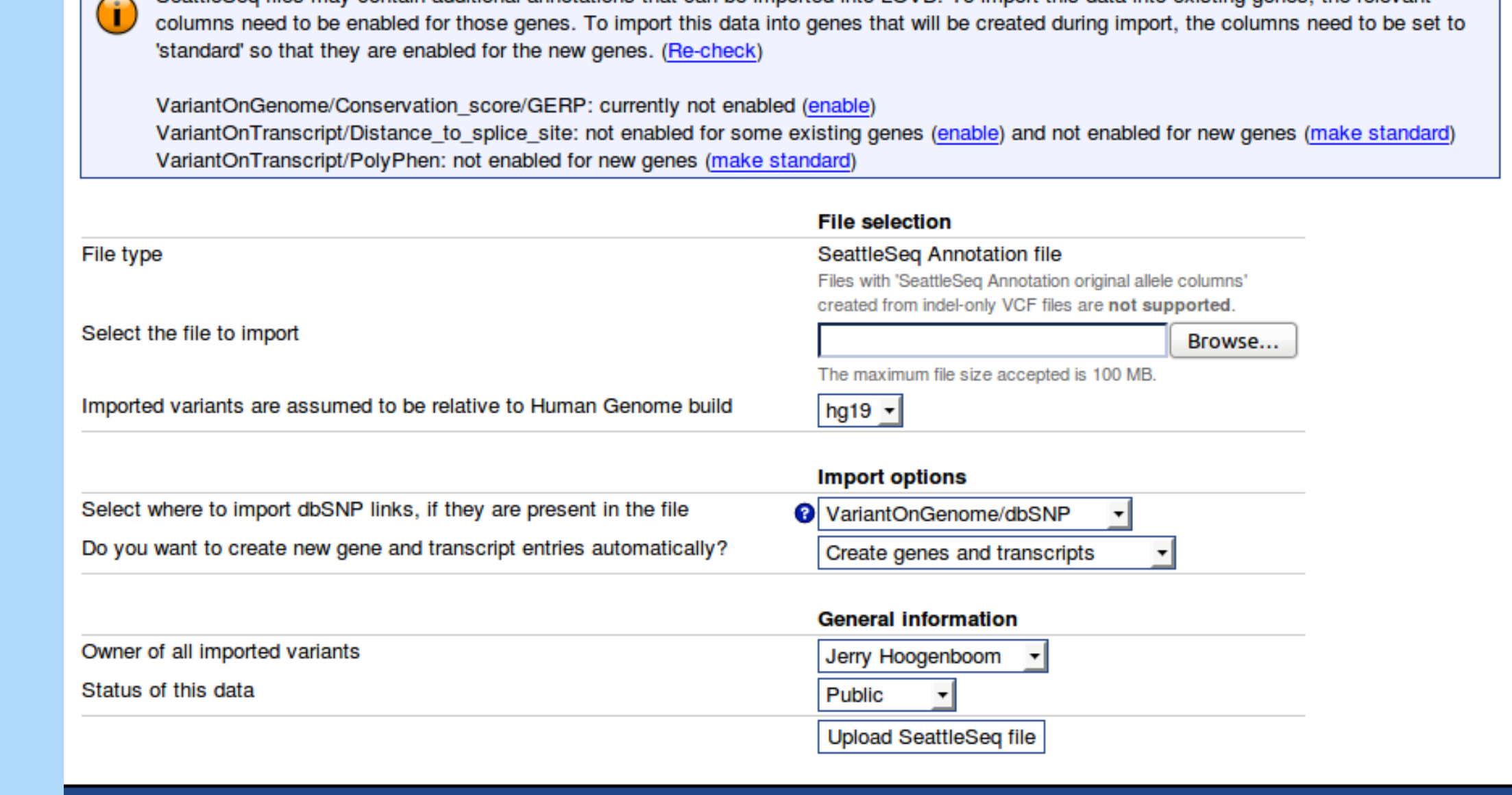

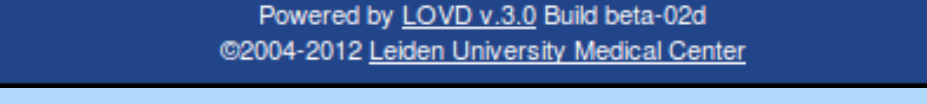

# **Finding variants in other LOVDs**

As a side project, a service was created that allows users to search individual variants in all known public LOVDs. So, after having filtered the imported NGS data, users can click a

'Search' button for the potential variants of interest. LOVD will then open up a simple popup window listing all other LOVDs worldwide that share the same variant, so the user may find more information there. A screenshot of the pop-up window can be seen in Figure 6.

## **References**

Search other public LOVDs for variant #0000040682

<span id="page-0-0"></span>

[1] Fokkema IF, Taschner PE, Schaafsma GC, Celli J, Laros JF, and den Dunnen JT. LOVD v.2.0: the next generation in gene variant databases. Hum Mutat, 32(5):557–63, May 2011.

<span id="page-0-1"></span>[2] den Dunnen JT and Antonarakis SE. Mutation nomenclature extensions and suggestions to describe complex mutations: A discussion. Hum Mutat, 15(1):7–12, Jan 2000.

<span id="page-0-3"></span>[4] SeattleSeq Annotation server.

http://snp.gs.washington.edu/SeattleSeqAnnotation134/.

<span id="page-0-4"></span>[5] Wildeman M, van Ophuizen E, den Dunnen JT, and Taschner PE. Improving sequence variant descriptions in mutation databases and literature using the MUTALYZER sequence variation nomenclature checker. Hum Mutat, 29(1):6–13, Jan 2008.

The variant has been found in the following public LOVDs. Click the entry for which you want to see more information

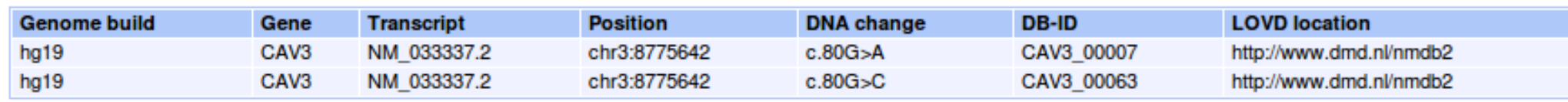

# **Screenshots**

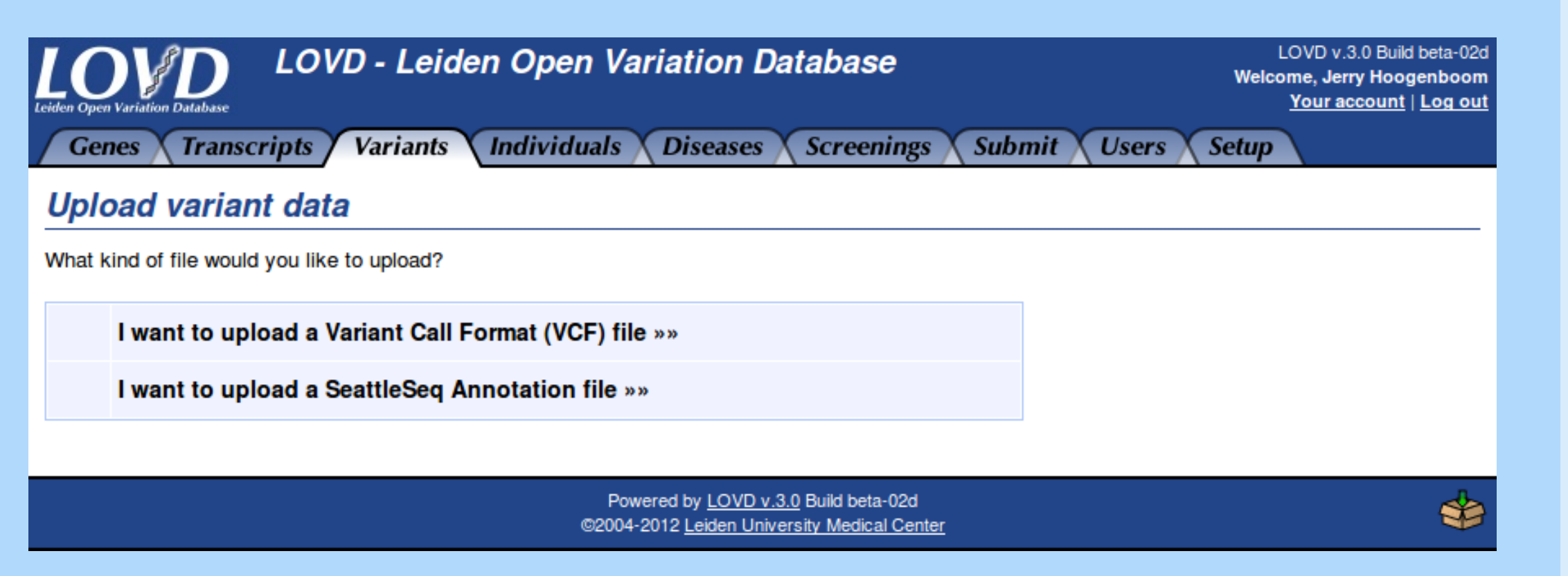

**Figure 2:** The user is asked which type of file they want to upload in the LOVD 3.0 submission process.

### **Figure 3:** The VCF file upload form.

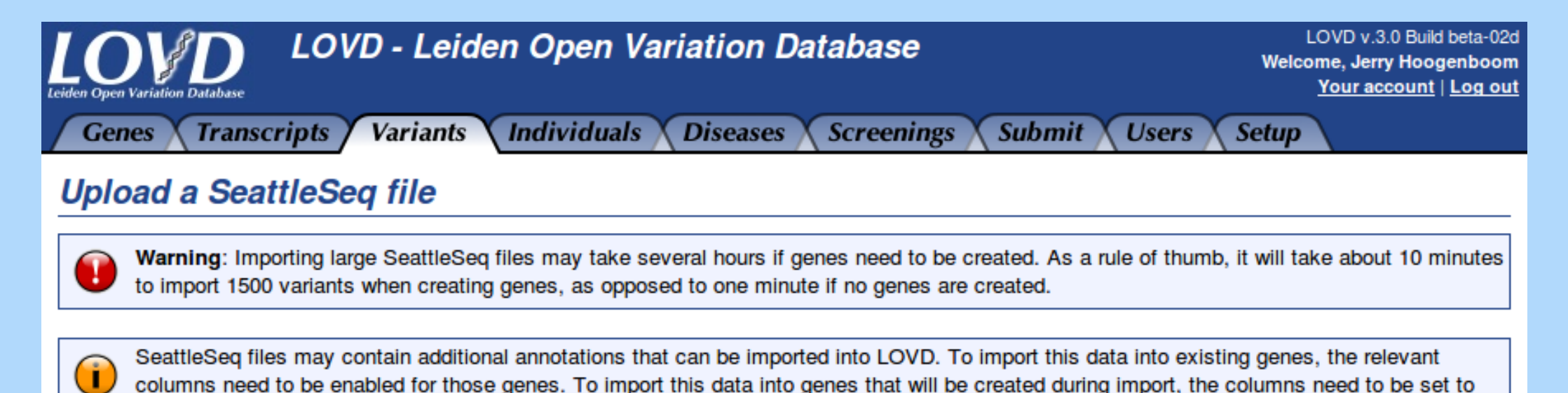

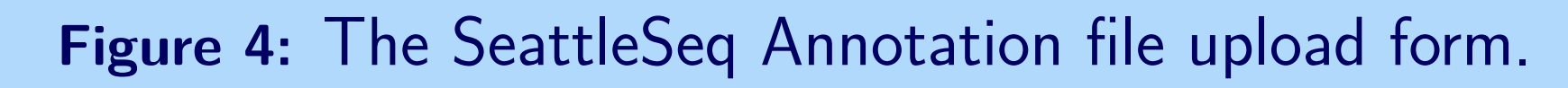

#### $\sqrt{8}$ Mapped 45% of 3197 variants; temporarily suspended because of network problems Mapped 13% of 3197 variants on the last attempt. Click to retry.

**Figure 5:** Variants imported from VCF files are mapped to transcripts automatically in the background.

**Figure 6:** Individual variants of interest can be searched in other public LOVDs worldwide.

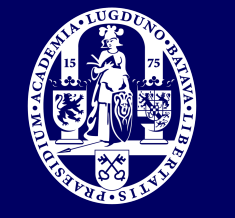

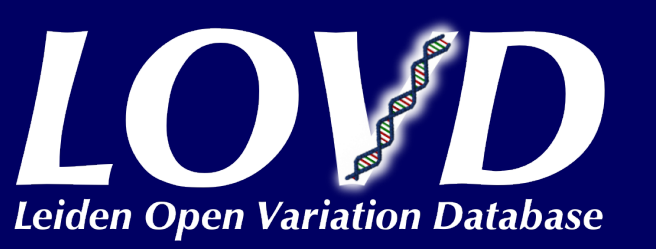

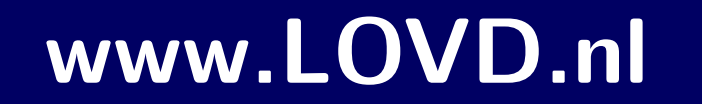